**Weitere Infos** erhalten Sie unter **089 55 89 2665** (Ortstarif) und hier unter **www.s-bahn-muenchen.de/baustellen**  Oder melden Sie sich für den kostenlosen E-Mail-Newsletter an: **www.s-bahn-muenchen.de/streckenagent**

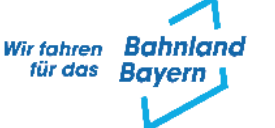

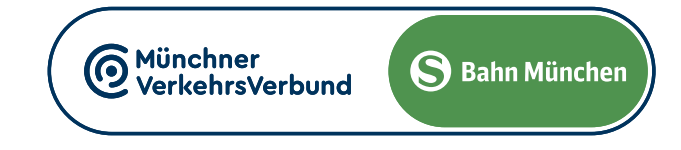

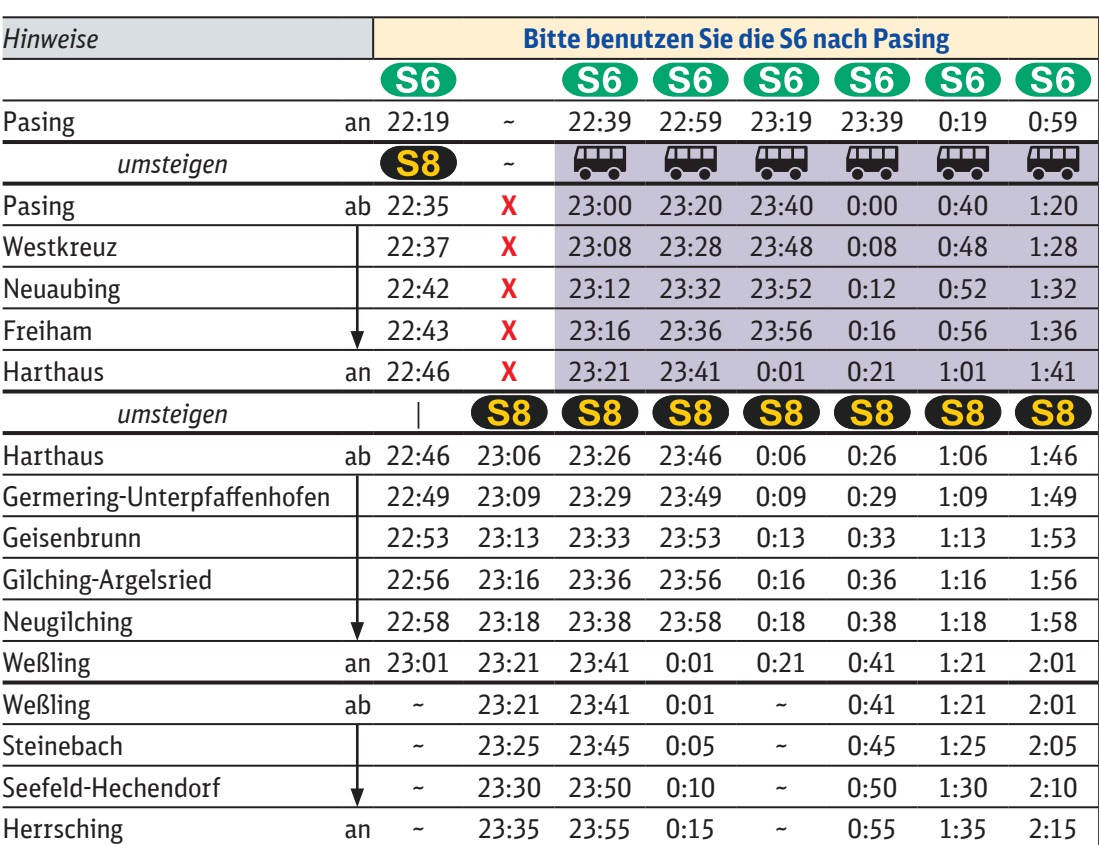

Es finden gleichzeitig Bauarbeiten auf der Stammstrecke statt, bitte beachten Sie hierzu die gesonderten Plakate. Zwischen Pasing **◄►** Ostbahnhof fährt nur die S6 durch die Stammstrecke.

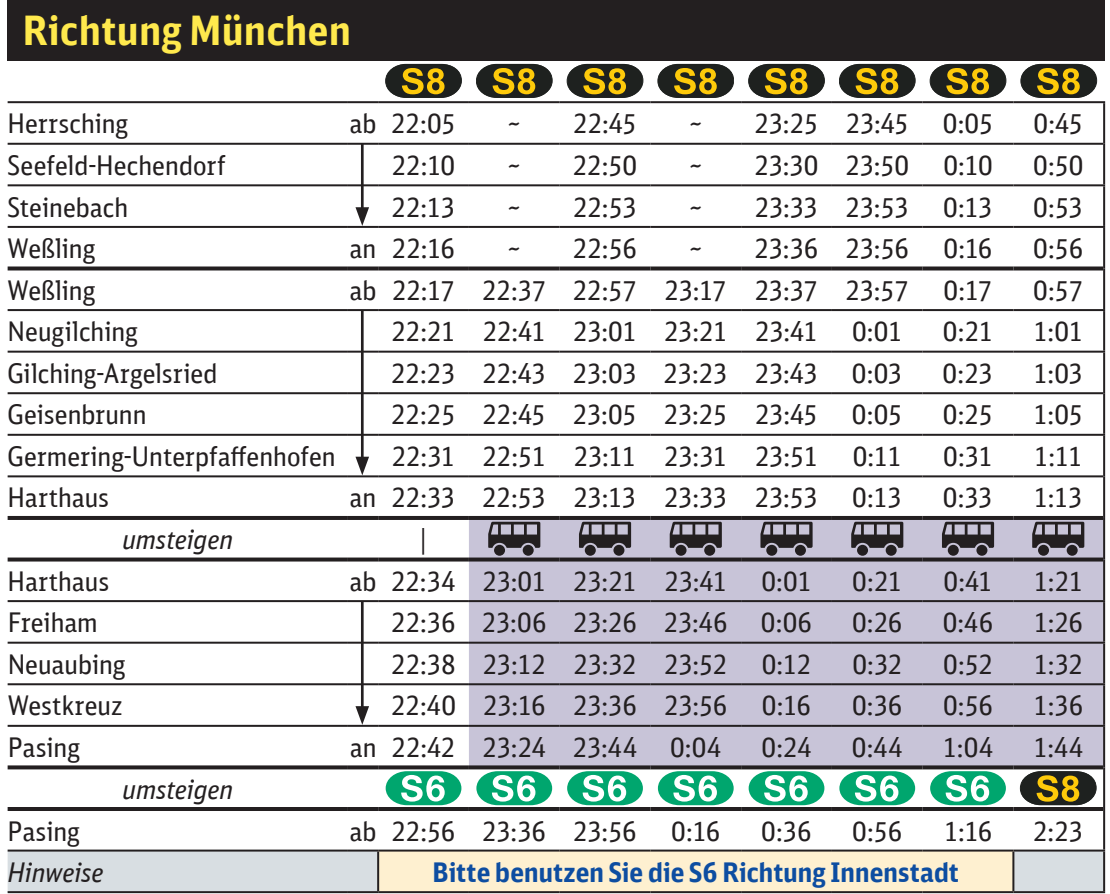

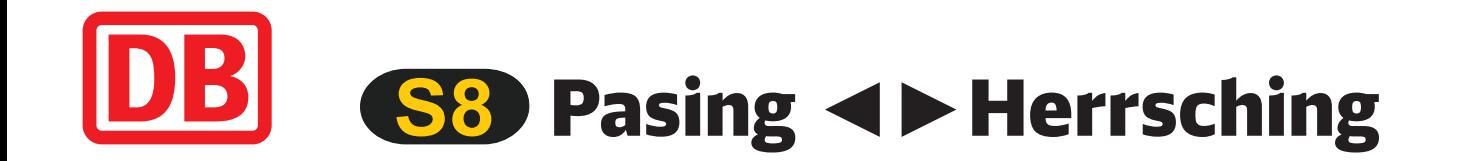

## Schienenersatzverkehr Nacht Do./Fr., 30./31.5.2024 22.45 bis 2.30 Uhr

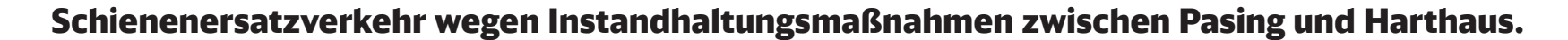

## **Richtung Herrsching**

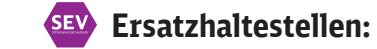

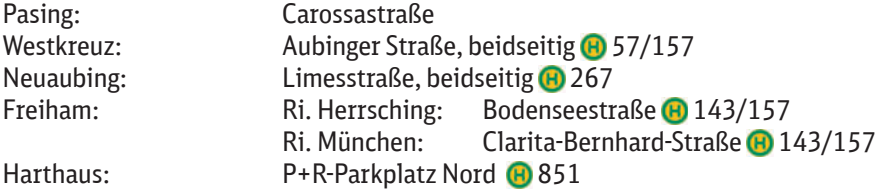

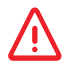

**Wegen eventueller Gleis‰nderungen achten Sie bitte auf die Anzeigen und Ansagen. Bitte beachten Sie, dass in diesem Zeitraum**  weitere Bauarbeiten stattfinden können, die auf gesonderten Plakaten und im Internet rechtzeitig bekannt gegeben werden.

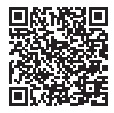